## Download PDF

## BASICS ON PRACTICAL CONTOUR/IMAGE COMPRESSION TECHNIQUES USING MATLAB

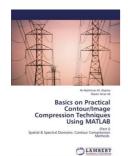

Download PDF Basics on Practical Contour/Image Compression Techniques Using MATLAB

- Authored by Ukasha, Ali Abdrhman M. / Ali, Rasim Amer
- Released at -

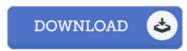

Filesize: 3.56 MB

To open the e-book, you will have Adobe Reader software. You can download the installer and instructions free from the Adobe Web site if you do not have Adobe Reader already installed on your computer. You could possibly acquire and save it to the laptop for in the future go through. Make sure you click this download button above to download the PDF file.

## Reviews

This is actually the finest publication i actually have study right up until now. We have study and so i am confident that i am going to planning to go through again again in the foreseeable future. I am just effortlessly will get a delight of studying a published book.

-- Lori Bernier

A fresh electronic book with a brand new perspective. It is actually rally exciting through reading period of time. I am easily will get a enjoyment of looking at a composed pdf.

-- Eleanore Ernser

The book is not difficult in read through better to recognize. It really is writter in straightforward terms instead of confusing. I am happy to inform you that this is actually the finest publication i actually have read in my individual daily life and may be he best book for possibly.

-- Valerie Heaney